## **Assignment 2 - solutions**

Jacques Carette

```
> restart;
> with(VectorCalculus):
```

```
-1O1
```
The position, in cartesian coordinates is given by a piecewise function; the pieces are (as vectors):

```
> p1,p2 := PositionVector([t,t^3,0]),
  PositionVector([t,0,t^3]);
                                  Г
                                     ן
                                       Г
```
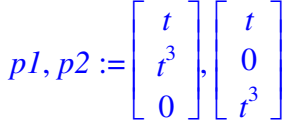

We need to show that the position, velocity and acceleration are continuous, but that the Normal vector is not.

```
> r := zip((a,b)->piecewise(t<0,a,b),p1,p2);
```
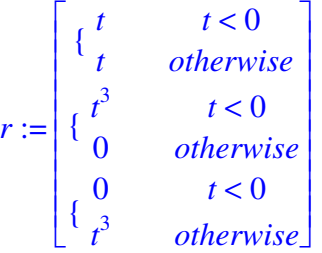

We need to compute the limit at 0 of the position (internally computes left and right limits): **> map(limit,r,t=0);**

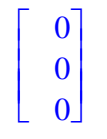

The velocity can then be derived as  $> v := diff(r, [t]);$ 

$$
v := \begin{bmatrix} 1 & 1 \\ 3t^2 & t \le 0 \\ 0 & 0 & t \\ 0 & t \le 0 \\ \frac{3}{t^2} & 0 < t \end{bmatrix}
$$

 $\sqrt{ }$  We can do the same thing for the velocity

**> map(limit, v, t=0);**

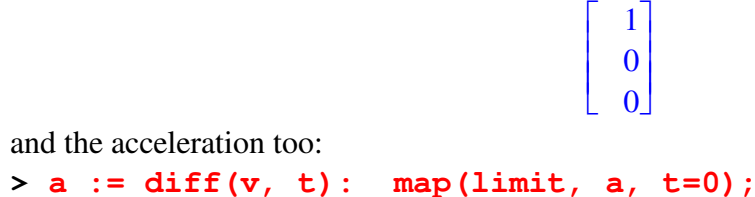

Г |<br>| ן  $\overline{\phantom{a}}$  0 0 0 The simplest way to define a normal is to find a unit vector which is perpendicular to  $T(t)$ . Here we will save ourselves some trouble: **> N := map(simplify, TNBFrame(r, t, output=['N'])) assuming t::real;**  $N :=$ Г |<br>| ן  $\rfloor$  −  $3 |t| t$  $1 + 9 t^4$  $\sqrt{ }$  $\overline{\mathsf{L}}$  ┫ − 1  $\frac{1}{1 + 9t^4}$   $t < 0$ 1  $t=0$ 0  $0 < t$  $\sqrt{ }$  $\mathfrak{t}$  $\overline{\phantom{a}}$  $\left\{ \right.$ 0  $t \leq 0$ 1  $\frac{1}{1+9t^4}$  0 < t And now we can compute the limits: **> map(limit, N, t=0, left), map(limit, N, t=0, right);** , Г |<br>| 1 」 0 -1 0 Г |<br>| 1  $\rfloor$   $\boldsymbol{0}$  $\boldsymbol{0}$ 1  $\lceil$  from which we can see that the normal moves discontinuously **> Q2** Let a curve C in cartesian coordinates be given by **> r := PositionVector([(sin(t)\*cos(t)\*(16\*cos(t)^4-20\*cos(t)^2+5), (16\*cos(t)^4-12\*cos(t)^2+1)\*sin(t)^2, (16\*cos(t)^4-12\*cos(t)^2+1)\*sin(t)^2)]);** *r* := Г |<br>| ן  $\rfloor$   $\sin(t) \cos(t) (16 \cos(t)^4 - 20 \cos(t)^2 + 5)$  $(16 \cos(t)^4 - 12 \cos(t)^2 + 1) \sin(t)^2$  $(16 \cos(t)^4 - 12 \cos(t)^2 + 1) \sin(t)^2$ As the hint says, this can be simplified since the above contains an expanded form of  $cos(5*t)$ and  $sin(5*y)$ , viz **> expand(cos(5\*t)), expand(sin(5\*t));**  $16 \cos(t)^5 - 20 \cos(t)^3 + 5 \cos(t)$ ,  $16 \sin(t) \cos(t)^4 - 12 \sin(t) \cos(t)^2 + \sin(t)$ So we can see that r has a common factor of sin(t), and the rest being: **> r1 := map(combine, expand(r/sin(t)));** *r1* := Г |<br>| ן  $\overline{\phantom{a}}$  cos(5 *t*)  $\sin(5 t)$  $\sin(5 t)$ thus we really need to work with

**> r2 := map(x->x\*sin(t),r1);**

$$
r2 := \begin{bmatrix} \cos(5 t) \sin(t) \\ \sin(5 t) \sin(t) \\ \sin(5 t) \sin(t) \end{bmatrix}
$$

We can change coordinates:

**> Cspherical := MapToBasis(Vector(r2), spherical);**  $Cspherical := \sqrt{\cos(5 t)^2 \sin(t)^2 + 2 \sin(5 t)^2 \sin(t)^2 + 2 \sin(7 t)^2}$ **r**  $\arctan(\sqrt{\cos(5 t)^2 \sin(t)^2 + \sin(5 t)^2 \sin(t)^2}, \sin(5 t) \sin(t))$  **e** φ +

```
\arctan(\sin(5 t) \sin(t), \cos(5 t) \sin(t)) e
                                                θ
```
This is messy. However, one can fairly easily see that the expression for theta is arctan(tan(5<sup>\*</sup>t)), so that theta=5<sup>\*</sup>t. Phi comes out to arctan( $\sin(t)/(\sin(t)*\sin(5*t))$ . Since arctan is even, that is arctan(1/sin(5<sup>\*</sup>t)). r comes out to  $|\sin(t)|$  \* sqrt(1+sin(5<sup>\*t</sup>)<sup>^2</sup>).

The main conclusion is that there was a transcription error somewhere... I meant theta=5\*t, phi  $=$  t, and r=1 ! I am surprised no one caught this.

We can still compute the answer, but it is messy  
\n
$$
\mathbf{v} := \mathbf{diff}(\text{Cspherical}, \mathbf{t});
$$
\n
$$
v := \frac{1}{2} \frac{10 \cos(5 t) \sin(t)^2 \sin(5 t) + 2 \cos(5 t)^2 \sin(t) \cos(t) + 4 \sin(5 t)^2 \sin(t) \cos(t)}{\sqrt{\cos(5 t)^2 \sin(t)^2 + 2 \sin(5 t)^2 \sin(t) \cos(t)}}
$$
\n
$$
+ \left(\frac{1}{2} \frac{2 \cos(5 t)^2 \sin(t) \cos(t) + 2 \sin(5 t)^2 \sin(t) \cos(t)}{\sqrt{\cos(5 t)^2 \sin(t)^2 + \sin(5 t)^2 \sin(t)^2}} \sin(5 t) \sin(t) - \frac{5 \sqrt{\cos(5 t)^2 \sin(t)^2 + \sin(5 t)^2 \sin(t)^2 \cos(5 t)}}{\sin(5 t)^2 \sin(t)} - \frac{\sqrt{\cos(5 t)^2 \sin(t)^2 + \sin(5 t)^2 \sin(t)^2 \cos(t)}}{\sin(5 t) \sin(t)^2} \right) / \left(\frac{5 \sin(5 t)^2 \sin(t) \cos(t) \sin(t) \cos(t) \sin(t) \cos(t) \sin(t) \sin(t) \cos(t) \sin(t) \cos(t) \cos(t) \sin(t) \cos(t) \sin(t) \cos(t) \sin(t) \cos(t) \cos(t) \sin(t) \cos(t) \sin(t) \cos(t) \sin(t) \cos(t) \sin(t) \cos(t) \sin(t) \cos(t) \sin(t) \cos(t) \sin(t) \cos(t) \sin(t) \cos(t) \sin(t) \cos(t) \sin(t) \cos(t) \sin(t) \cos(t) \sin(t) \cos(t) \sin(t) \cos(t) \sin(t) \cos(t) \sin(t) \cos(t) \sin(t) \sin(t) \cos(t) \sin(t) \sin(t) \cos(t) \sin(t) \sin(t) \sin(t) \sin(t)
$$

a:=
$$
\left(\frac{-36 \cos(12t) - 16 \cos(8t) + 50 \cos(10t) + 6 \cos(2t)}{\sqrt{12-4 \cos(10t) - 12 \cos(2t) + 2 \cos(8t) + 2 \cos(12t)} - \frac{1}{2}\right)
$$
\n(-3 sin(12t) - 2 sin(8t) + 5 sin(10t) + 3 sin(2t))  
\n(40 sin(10t) + 24 sin(2t) - 16 sin(8t) - 24 sin(12t))  
\n(12 – 4 cos(10t) - 12 cos(2t) + 2 cos(8t) + 2 cos(12t))<sup>(3/2)</sup>\n(e + 
$$
\frac{10 \cos(n(1 \sin(t)) \cos(5t) - 50 \cos(n \sin(t)) \sin(5t)}{-3 + \cos(10t)} - \frac{50 \cos(n \sin(t)) \sin(5t)}{-3 + \cos(10t)}\right)
$$
\n+ 
$$
\frac{100 \cos(n \sin(t)) \cos(5t) - 50 \cos(n \sin(t)) \sin(5t)}{-3 + \cos(10t)} =
$$
\n[3 cos(10t) - 3 cos(10t) - 3 cos(10t) - 3 cos(10t) - 3 cos(10t) - 3 cos(10t) - 3 cos(10t) - 3 cos(10t) - 3 cos(10t) - 3 cos(10t) - 3 cos(10t) - 3 cos(10t) - 3 cos(10t) - 3 cos(10t) + 3 cos(10t) + 63 cos(8t) - 3 cos(10t) + 12 cos(10t) - 12 cos(2t) + 2 cos(12t) cos(10t) + 63 cos(8t) - 12 cos(10t) - 12 cos(2t) + 2 cos(12t) cos(10t) + 63 cos(8t) - 12 cos(10t) - 12 cos(2t) + 2 cos(12t) cos(10t) + 63 cos(10t) - 12 cos(10t) - 12 cos(10t) + cos(20t) - 6 cos(20t) - 12 cos(2t) - 12 cos(10t) - 12 cos(10t) + cos(20t) - 12 cos(2t) - 12 cos(10t) - 12 cos(10t) + cos

A better example would be one where the situation is 'physical'. **> Q4** Answer to this one to be provided later. **>**  $\Box$  O5 The goal is to solve Skew(omega) =  $diff(R(t),t)^*$ Transpose(R(t)). We have that **> r := expand( <(1-t^2)\*cos(Pi\*t), (1-t^2)\*sin(Pi\*t), t^2>/sqrt((1-t^2)^2+t^4) );**  $r := \frac{r}{\sqrt{r}}$  **e**  $+ \frac{r}{\sqrt{r}}$  **e**  $+ \frac{r}{\sqrt{r}}$  **e**  $+ \frac{r}{\sqrt{r}}$  $(1 - t^2) \cos(\pi t)$  $\frac{1-2t^2+2t^4}{1-2t^2+2t^4}$ **x**  $(1 - t^2) \sin(\pi t)$  $\frac{1-2t^2+2t^4}{1-2t^2+2t^4}$ **y** *t* 2  $\frac{1-2t^2+2t^4}{1-2t^2+2t^4}$ **z > assume(t::RealRange(Open(-1),Open(1)));** One way to do this is to derive a system of axes. But if we look, r is already normalized: **> rn := Normalize(r);**  $rn := \frac{1}{\sqrt{1 - \frac{1}{n} + \frac{1}{n}}} e + \frac{1}{\sqrt{1 - \frac{1}{n} + \frac{1}{n}}} e +$  $(1 - t^{-2}) \cos(\pi t^{-})$  $\frac{1-2t^{2}+2t^{4}}{1-2t^{2}+2t^{4}}$  e **x**  $(1 - t^2) \sin(\pi t)$  $\frac{1-2t^{2}+2t^{4}}{1-2t^{2}+2t^{4}}$  e **y** *t~* 2  $\frac{1-2t^{2}+2t^{4}}{1-2t^{2}+2t^{4}}$ **z**  $\begin{bmatrix}$  So we can 'guess' that in spherical coordinates, this will be nice. In faction-**> rn := simplify(MapToBasis(Vector([1, arctan((1-t^2)/t^2), Pi\*t],coords='spherical'), cartesian));**  $rn := - \frac{1}{\sqrt{1 - \frac{1}{n}} \cdot \frac{1}{n}} \cdot e + \frac{1}{\sqrt{1 - \frac{1}{n}} \cdot \frac{1}{n}} \cdot e +$  $(-1 + t^2) \cos(\pi t)$  $\frac{1-2t^{2}+2t^{4}}{1-2t^{2}+2t^{4}}$  e **x**  $(-1 + t^2) \sin(\pi t)$  $\frac{1-2t^{2}+2t^{4}}{1-2t^{2}+2t^{4}}$  e **y** *t~* 2  $\frac{1-2t^{2}+2t^{4}}{1-2t^{2}+2t^{4}}$ **z** Instead of bashing our heads against giant formulas for R and R', let's use this. We have that **> (rho, theta, phi) := (1, arctan((1-t^2)/t^2), Pi\*t);**  $\rho$ ,  $\theta$ ,  $\phi := 1$ , arctan  $\frac{1}{2}$ , ſ J  $\overline{\phantom{a}}$  $\backslash$ J  $\arctan \left| \frac{1-t^2}{2} \right|$  $1 - t^{-2}$  $\frac{1}{t^2}$ ,  $\pi t$ So we can simplify look at the motion matrix (2.31) to get that **> eqns := simplify({(-u3 = diff(theta,t)\*cos(phi), u2 = -diff(theta,t)\*sin(phi), -u1 = diff(phi,t))});**  $eqns := \{-u3 = -\frac{u}{2}, u2 = -\frac{u}{2}, u3 = 0, u4 = \pi\}$ 2 *t~* cos(π *t~*)  $\frac{1-2t^2+2t^{-4}}{1-2t^2+2t^{-4}}$ ,  $u^2 =$  $2 t \sim \sin(\pi t \sim)$  $\frac{1-2t^{-2}+2t^{-4}}{1-2t^{-2}+2t^{-4}}$ ,  $-uI = \pi$ **> solve(eqns, {u1,u2,u3});**  ${u2 = \frac{u^2}{a^2 + 4}, u3 = \frac{u^2}{a^2 + 4}, u1 = -\pi}$  $2 t \sim \sin(\pi t \sim)$  $\frac{1-2t^2+2t^{-4}}{1-2t^2+2t^{-4}}$ ,  $u^3 =$ 2 *t~* cos(π *t~*)  $\frac{1-2t^{-2}+2t^{-4}}{1-2t^{-2}+2t^{-4}}$ ,  $uI=-\pi$ **> Q6 > restart; > x := <r\*cos(omega\*t), r\*sin(omega\*t), 1>: F1 := <1,1,1>: > W1 := int(F1.VectorCalculus[diff](x,t),t=0..2\*Pi/omega);**

 $W1 := 0$ Work is 0 over that time period - force is conservative. In general, **> W := int(F1.VectorCalculus[diff](x,t),t=0..T) assuming T>0;**  $W := -r + r \cos(\omega T) + r \sin(\omega T)$ **> res := solve(diff(W,T)=0,T);** *res* := π 4 ω **> eval(diff(W,T,T),T=res);**  $-r\sqrt{2} \omega^2$ So the work is a maximum when  $T = \frac{Pi}{4* \text{omega}}$  since the above is negative.  $>$  **F2** := <t,t, 1>: **> W2 := int(LinearAlgebra[DotProduct](F2,VectorCalculus[diff](x,t), conjugate=false),t=0..2\*Pi/omega);**  $W2 :=$ 2 *r* π ω Work is not zero. In general: **> W := int(LinearAlgebra[DotProduct](F2,VectorCalculus[diff](x,t), conjugate=false),t=0..T) assuming T>0;**  $W :=$  $r(-1 - \sin(\omega T) + \cos(\omega T) \omega T + \cos(\omega T) + \sin(\omega T) \omega T)$ ω **> solve(normal(diff(W,T))=0,T);** 0, π 4 ω There are maximums at 0 and at  $Pi/(4* \text{omega}).$ **> eval(diff(W,T,T),T=0), eval(diff(W,T,T),T=Pi/(4\*omega));** *r* ω, − *r* 2 ω π 4 The T=0 is a minimum, T=Pi/(4\*omega) is a maximum. **>**